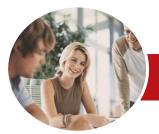

Microsoft Access 2013

Level 1 (with Challenge Exercises)

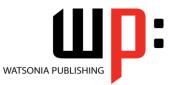

INFOCUS COURSEWARE

Product Code: INF1394

ISBN: 978-1-921939-87-7

| <ul> <li>General</li> <li>Description</li> </ul> | The skills and knowledge acquired in <i>Microsoft Access 2013 - Level 1 (with Challenge Exercises)</i> are sufficient to be able to create database systems, enter, edit and delete data in database files, produce information in forms and reports and generate queries on the data.                                                                                                    |
|--------------------------------------------------|----------------------------------------------------------------------------------------------------|
| Learning<br>Outcomes                             | <ul> <li>At the completion of this course you should be able to:</li> <li>understand how Access is used and how to navigate around it</li> <li>design a database with lookup tables</li> <li>create a database structure using Access 2013</li> <li>modify the structure of an existing table</li> <li>add records to a new table</li> <li>add transactional records to a lookup database</li> <li>work with the records in a database table</li> <li>sort and filter records in a table</li> <li>create simple and effective queries</li> <li>create meaningful reports from tables</li> <li>create and use forms</li> </ul> |
| <ul> <li>Prerequisites</li> </ul>                | <i>Microsoft Access 2013 - Level 1 (with Challenge Exercises)</i> assumes little or no knowledge of the software. However, it would be beneficial to have a general understanding of personal computers and the Windows operating system environment.                                                                                                    |
| ✤ Topic Sheets                                   | 120 topics                                                                                                    |
| ✤ Methodology                                    | The InFocus series of publications have been written with one topic per page. Topic sheets either contain relevant reference information, or detailed step-by-step instructions designed on a real-world case study scenario. Publications can be used for instructor-led training, self-paced learning, or a combination of the two.                                                                                                    |
| <ul> <li>Formats</li> <li>Available</li> </ul>   | A4 Black and White, A5 Black and White (quantity order only), A5 Full Colour (quantity order only), Electronic Licence                                                                                                    |
| <ul> <li>Companion</li> <li>Products</li> </ul>  | There are a number of complementary titles in the same series as this publication.<br>Information about other relevant publications can be found on our website at<br><b>www.watsoniapublishing.com</b> .                                                                                                    |

This information sheet was produced on Tuesday, April 01, 2014 and was accurate at the time of printing. Watsonia Publishing reserves its right to alter the content of the above courseware without notice.

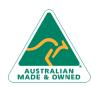

47 Greenaway Street Bulleen VIC 3105 Australia ABN 64 060 335 748 Phone: (+61) 3 9851 4000 Fax: (+61) 3 9851 4001 info@watsoniapublishing.com www.watsoniapublishing.com

### **Product Information**

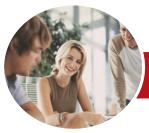

INFOCUS COURSEWARE

## Microsoft Access 2013

### Level 1 (with Challenge Exercises)

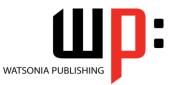

#### Product Code: INF1394

#### ISBN: 978-1-921939-87-7

### Contents

#### Access 2013 Orientation

Understanding Microsoft Access 2013 Starting Access From The Windows Start Screen Starting Access From The Desktop Understanding The Start Screen Creating A New Blank Database Understanding The Backstage View Opening An Existing Database File Understanding The Access 2013 Screen Using The Ribbon Working With The Navigation Pane Adding Commands To The QAT Working With Touch Mode Working With A Table Working With Other Database Objects **Closing A Database File** Exiting From Access 2013 **Practice Exercise** Practice Exercise Sample

#### **Designing a Lookup Database**

Understanding How Access Stores Data Understanding Access 2013 Data Types Scoping Your New Database Identifying Table Problems Refining Table Structures Finalising The Design Practice Exercise Practice Exercise Workspace

#### **Creating a Lookup Database**

Creating A New Database File Creating The Lookup Table Defining The Primary Key Saving And Closing A Table Creating The Transaction Table Understanding Lookup Table Relationships Connecting To A Lookup Table Viewing Table Relationships Practice Exercise Practice Exercise Sample

#### Modifying Table Structures

Opening An Existing Table Adding Fields To An Existing Table Understanding Field Properties Changing Field Size Changing Decimal Places Changing Date Formats Indexing Fields Deleting Fields From A Table Copying A Table Within A Database Deleting A Table From A Database File Practice Exercise Practice Exercise Sample

#### Adding Records to a Table

Typing Records In A Table Adding Records Using A Form Saving A Form Layout For Reuse Adding Records Using An Existing Form Assignment: Adding Records Importing From Microsoft Excel Practice Exercise Practice Exercise Data

#### Adding Transactional Records

Typing Transactional Records Adding Transactional Records Using A Form Assignment: Adding Transactional Records Adding Records Using A Subdatasheet Removing A Subdatasheet Inserting A Subdatasheet Practice Exercise Practice Exercise Data

#### **Working With Records**

Table Navigation Navigating To A Specific Record Editing A Record Deleting Record Data Undoing A Change Deleting A Record Deleting Several Records Searching In A Table

Phone: (+61) 3 9851 4000 Fax: (+61) 3 9851 4001 info@watsoniapublishing.com www.watsoniapublishing.com Searching In A Field Finding And Replacing Printing Records From A Table Compacting A Database Practice Exercise Practice Exercise Sample

#### **Sorting and Filtering**

Simple Sorting Sorting On Several Fields Simple Filtering Working With Filters Filtering Between Dates Practice Exercise Practice Exercise Workspace

#### **Creating Queries**

Understanding Queries Creating A Query Design Working With A Query Changing A Query Design Applying Record Criteria Clearing Selection Criteria Saving A Query Running Queries From The Navigation Pane Deleting A Query Assignment: Creating Queries Practice Exercise Practice Exercise Sample

#### **Creating and Using Reports**

Understanding Reporting In Access Creating A Basic Report Working With Existing Reports Previewing And Printing A Report Changing The Report Layout Using The Report Wizard Creating A Grouped Report Creating A Statistical Report Working With Grouped Reports Practice Exercise Practice Exercise Sample

#### **Creating and Using Forms**

Understanding Forms Creating A Basic Form Creating A Split Form Binding A Form To A Query Using The Form Wizard

### **Product Information**

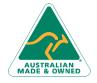

47 Greenaway Street Bulleen VIC 3105 Australia ABN 64 060 335 748

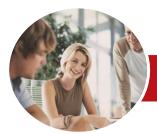

# Microsoft Access 2013

## Level 1 (with Challenge Exercises)

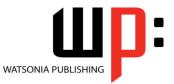

INFOCUS COURSEWARE

Product Code: INF1394

ISBN: 978-1-921939-87-7

Working With Existing Forms Editing Records In A Form Deleting Records Through A Form Deleting An Unwanted Form Practice Exercise Practice Exercise Sample

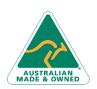

47 Greenaway Street Bulleen VIC 3105 Australia ABN 64 060 335 748 Phone: (+61) 3 9851 4000 Fax: (+61) 3 9851 4001 info@watsoniapublishing.com www.watsoniapublishing.com

### **Product Information**